# **sportingbet como se cadastrar**

- 1. sportingbet como se cadastrar
- 2. sportingbet como se cadastrar :bêt365
- 3. sportingbet como se cadastrar :ge globoesporte com

### **sportingbet como se cadastrar**

#### Resumo:

**sportingbet como se cadastrar : Faça parte da ação em mka.arq.br! Registre-se hoje e desfrute de um bônus especial para apostar nos seus esportes favoritos!**  contente:

ções que servimos. Garantimos pagamentos oportunos e confiabilidade tecnológica. Os m sportingbet como se cadastrar uma conta protegida independente do capital operacional da Xpressionbet. Apostas

ordem, ou até mesmo escolher um destaque para qualquer uma das 4 posições. Primeiros ções que servimos. Garantimos pagamentos oportunos e confiabilidade tecnológica. Os os de nossos clientes são segurados pela Oregon Racing Commission, que detém depósitos Devido às leis e regulamentos de licenciamento dentro de certos países, aA Sportsbet não permite que os residentes de pessoas localizadas fora da Austrália ou Nova Zelândia abram ou operem uma conta para fazer apostas ou transajam com uma equipe de apostas. Sportsbet. Empresa

Empresa Subsidiária tipo de Indústrias Jogos de

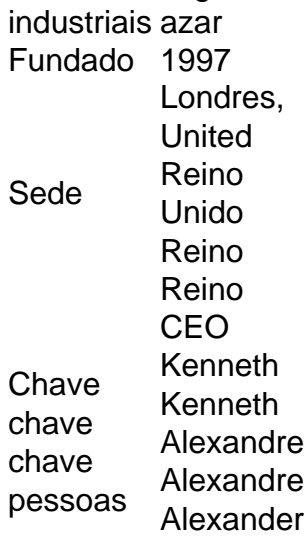

Alexandre

### **sportingbet como se cadastrar :bêt365**

Leve a sportingbet com você e aposte de onde estiver. Com o aplicativo da sportingbet você faz as suas apostas 8 esportivas de maneira simples e rápida. Para isso ... Baixar APP sportingbet·Entrar·Blog Oficial da sportingbet Brasil·Apostas ao Vivo 19 de fev. de 2024·Cadastro 8 e Login pelo Aplicativo Sportingbet · Acesse o site do Sportingbet; · Baixe o app do Sportingbet; · Clique em 8 sportingbet como se cadastrar "Registre-se agora" ... há 4 dias·Caso você possua um aparelho com sistema Android, poderá ter o aplicativo com

tranquilidade. A instalação 8 é feita pela página oficial da empresa ...

há 1 dia·Aprenda a baixar o Sportingbet app com nosso guia detalhado de apostas 8 mobile. Veja as vantagens do aplicativo e conheça o bônus disponível.

A rede BetRivers só está disponível para diversão. Os jogadores podem comprar moeda virtual e usá-la para desfrutar dos jogos, masnão podem resgatar prêmios ou sacar em sportingbet como se cadastrar qualquer pontoNesta página, vamos cobrir tudo o que os jogadores em sportingbet como se cadastrar Michigan precisam saber sobre o BetRivers.

Vai levar BetRivers.até 24 até até 25 horas horaspara aprovar uma retirada, e você verá o dinheiro no lugar certo entre 30 minutos a cinco dias. Mais tarde.

## **sportingbet como se cadastrar :ge globoesporte com**

Por Fernanda Bastos, Caroline Cintra, sportingbet como se cadastrar DF 01/04/2024 18h44 Atualizado 01/04/2024

O caso Pedrinho comoveu o país quando ele foi sequestrado, poucas horas depois de nascer, no dia 21 de janeiro de 1986, em sportingbet como se cadastrar uma maternidade privada de Brasília.

Mesmo com o passar dos anos, os pais biológicos da criança, Jayro Tapajós e Maria Auxiliadora Rosalina Braule Pinto, nunca desistiram de procurar o filho.

Foram várias pistas falsas. Até que, em sportingbet como se cadastrar 2002, Vilma Martins foi reconhecida como a sequestradora do bebê que ela registrou como filho e deu o nome de Osvaldo Martins Borges Júnior, em sportingbet como se cadastrar Goiânia.

Pedro Junior Rosalino Braule Pinto, o Pedrinho, hoje trabalha em sportingbet como se cadastrar um escritório de advocacia, em sportingbet como se cadastrar Brasília, e atua como advogado do ex-jogador Robson Souza, Robinho, condenado por estupro coletivo contra uma jovem, dentro de uma boate em sportingbet como se cadastrar Milão, em sportingbet como se cadastrar 2013. Em 20 de março, o Superior Tribunal de Justiça (STJ) decidiu pelo placar de 9 a 2 que o exjogador Robinho, condenado na Itália, deve cumprir apena de 9 anos aqui no Brasil.

Robinho, condenado por estupro coletivo, é defendido por equipe formada por Pedrinho. — {img}: Reprodução

Sequestrado poucas horas após o nascimento, na maternidade do Hospital Santa Lúcia, no Distrito Federal, Pedro Junior Rosalino Braule Pinto – que ficou conhecido como Pedrinho – é um dos advogados do escritório de Brasília que faz a defesa do ex-jogador Robson Souza, o Robinho, condenado por estupro coletivo contra uma jovem, dentro de uma boate em sportingbet como se cadastrar Milão, em sportingbet como se cadastrar 2013.

 Clique aqui para seguir o canal do sportingbet como se cadastrar DF no WhatsApp. Em 20 de março, o Superior Tribunal de Justiça (STJ) decidiu pelo placar de 9 a 2 que o exjogador Robinho, condenado na Itália, deve cumprir a pena de 9 anos no Brasil. No país europeu, foram três julgamentos e não havia mais recurso possível.

O crime

Pedrinho, raptado de maternidade de Brasília, é advogado de ex-jogador Robinho — {img}: Reprodução STJ

O crime de violência sexual em sportingbet como se cadastrar grupo aconteceu em sportingbet como se cadastrar 2013, quando Robinho era um dos principais jogadores do Milan, clube de Milão, na Itália. Nove anos após o caso, em sportingbet como se cadastrar 19 de janeiro de 2024, a justiça daquele país o condenou em sportingbet como se cadastrar última instância a cumprir a pena estabelecida.

Robinho foi condenado após ter estuprado, junto com outros cinco homens, uma mulher albanesa em sportingbet como se cadastrar uma boate em sportingbet como se cadastrar Milão. A vítima estava inconsciente devido ao grande consumo de álcool. Os condenados alegam que a relação foi consensual.

#### Caso Pedrinho

25 Anos: o seqüestro de Pedrinho

O caso Pedrinho comoveu o país quando ele foi sequestrado, poucas horas depois de nascer, no dia 21 de janeiro de 1986, em sportingbet como se cadastrar uma maternidade privada de Brasília. A imprensa divulgou amplamente o crime. Mesmo com o passar dos anos, os pais biológicos da criança, Jayro Tapajós e Maria Auxiliadora Rosalina Braule Pinto, nunca desistiram de procurar o filho. Mais de uma década depois do sequestro, as {img}s do bebê foram publicadas em sportingbet como se cadastrar vários sites de pessoas desaparecidas. Foram várias pistas falsas. Até que, em sportingbet como se cadastrar 2002, Vilma Martins foi reconhecida como a sequestradora do bebê que ela registrou como filho e deu o nome de Osvaldo Martins Borges Júnior, em sportingbet como se cadastrar Goiânia.

O crime só foi descoberto porque Gabriela Azeredo Borges, neta do marido de Vilma, começou a desconfiar que Osvaldo era o recém-nascido sequestrado em sportingbet como se cadastrar Brasília. Ela viu a {img} do menino no site SOS Criança, órgão da Secretaria de Segurança Pública do Distrito Federal, notou semelhanças e começou a investigar o caso pela internet. Ao acessar o site Missing Kids, ela encontrou uma {img} do pai biológico de Pedrinho e também o achou parecido com Osvaldo. Em outubro de 2002, Gabriela ligou para o SOS Criança de Brasília e a polícia retomou as investigações do caso.

Um exame de DNA comprovou a suspeita de Gabriela e desmentiu a versão que Vilma sustentava, de que a criança havia sido entregue ao marido – já falecido na época das denúncias - por um gari, em sportingbet como se cadastrar Brasília.

Pedro Júnior Rosalino Braule Pinto, conhecido como Pedrinho, sequestrado de maternidade em sportingbet como se cadastrar Brasília em sportingbet como se cadastrar {img} de 2024 — {img}: Reprodução/redes sociais

Leia mais notícias sobre a região no sportingbet como se cadastrar DF. Veja também

Governo cita falhas da Enel em sportingbet como se cadastrar SP e vê razões para cancelar contrato

Disputa pela herança de Gal: entenda polêmica e o que dizem viúva e filho

'Ansiosa para ser presa': autora de 'Harry Potter' desafia nova lei na Escócia

Escritora JK Rowling é conhecida por se opor ao movimento trans de luta por direitos.

Pedrinho, sequestrado em sportingbet como se cadastrar maternidade, é advogado de Robinho Caso de gripe aviária em sportingbet como se cadastrar humano é confirmado no Texas Segundo autoridades médicas dos EUA, paciente teve contato com leite de vacas infectadas. Irã acusa Israel de matar chefe de sportingbet como se cadastrar força de elite em sportingbet

como se cadastrar ataque na Síria

Jogos do sportingbet como se cadastrar

Author: mka.arq.br

Subject: sportingbet como se cadastrar

Keywords: sportingbet como se cadastrar

Update: 2024/7/15 10:46:16